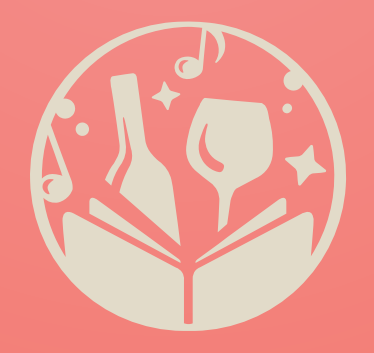

# **Manual de Uso**

Manager Stocker

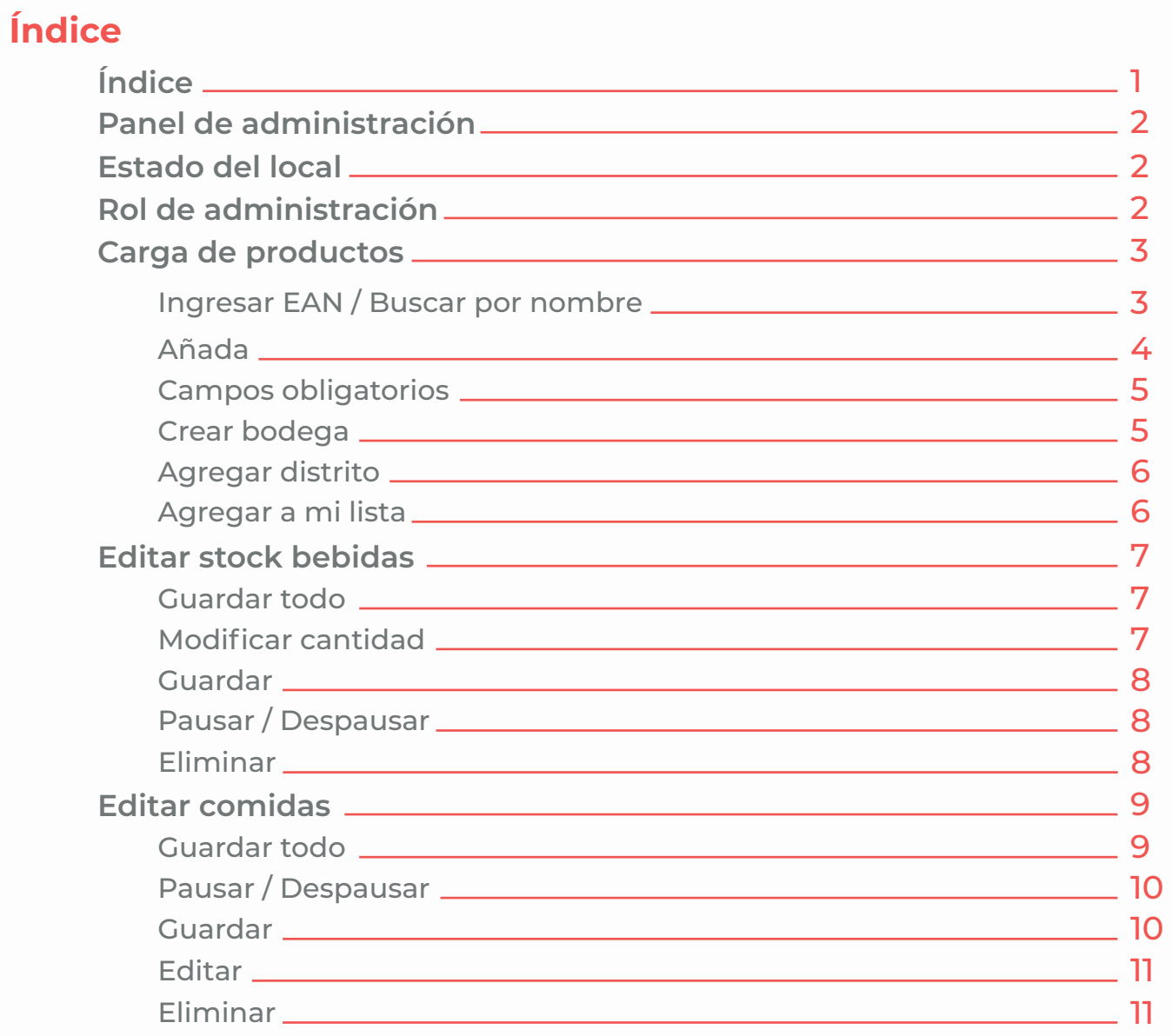

#### **Estado del local**

Permite marcar si el local se encuentra abierto o cerrado.

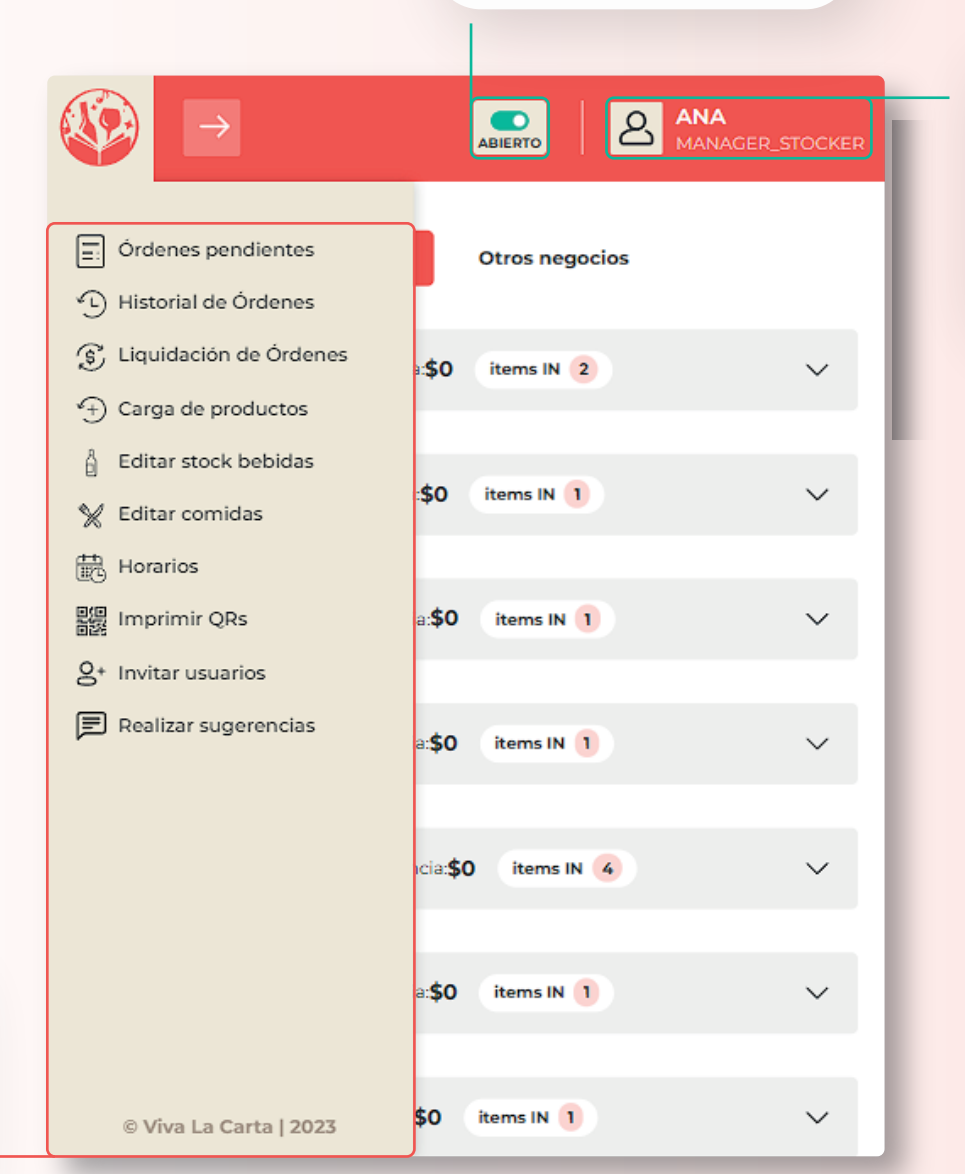

#### **Rol de administración**

El Rol Manager-stocker puede acceder a todas las funciones de la aplicación pero sólo puede modificar el stock de un producto, no el precio.

#### **Panel de administración**

VivaLaCarta presenta un panel multifunción que permite gestionar ordenes, cargar productos, editar stock de bedidas y comidas.

### **B** ANA<br>
MANAGER\_STOCKER  $\bullet$ **Carga de productos** ABIERTO La función de Carga de productos será de suma utilidad a la hora de habilitar nuevos productos en la **Vinos Otras bebidas** Comidas carta. Permitiendo cargar nuevos vinos, otras bebidas y comidas. **Cargar nuevo vino** Por favor escanea o ingresa el código de barras Ingresar EAN\* Permite buscar un producto a  $\alpha$ Ei: 1234567123465 cargar a partir de su EAN o nombre. Buscar por nombre Agregar a mi lista

### **Carga de productos**

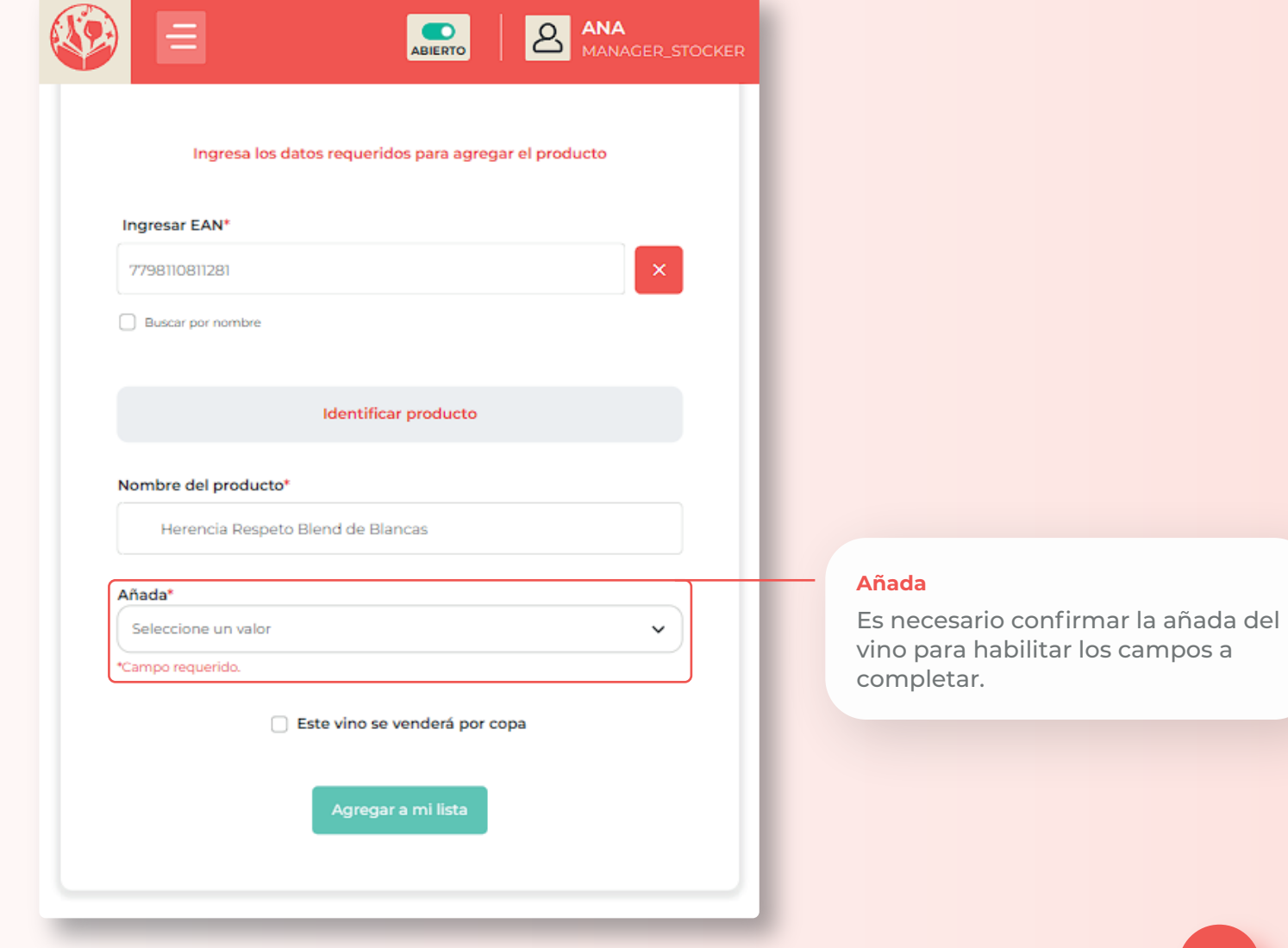

### **Carga de productos**

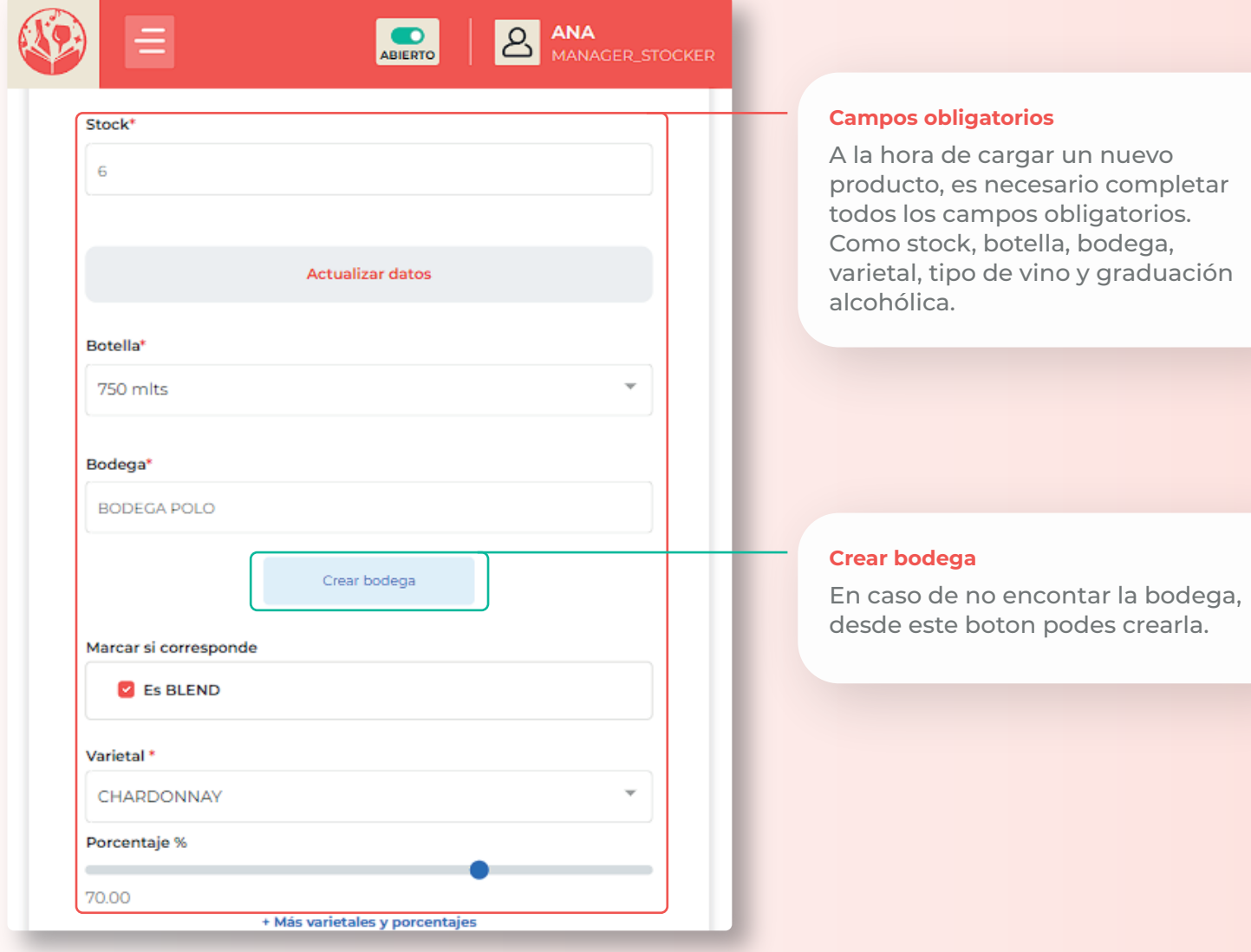

**Carga de productos**

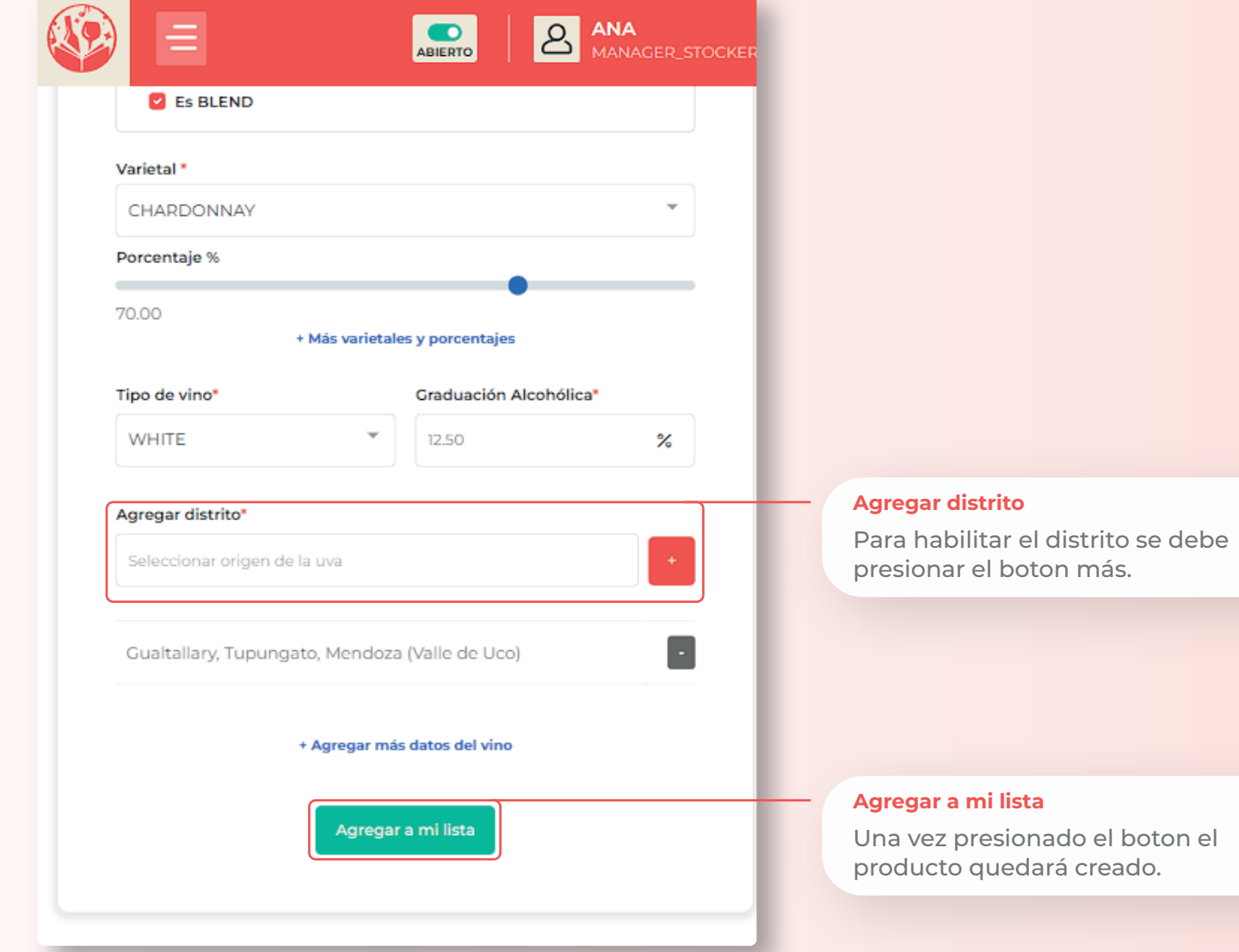

### **Editar stock bebidas**

La función de Editar stock bebidas se utiliza para actualizar la cantidad de cada bebida, asi como pausar el producto o eliminarlo.

#### **Modificar cantidad**

Desde este campo se puede modificar manualmente la cantidad de cada producto.

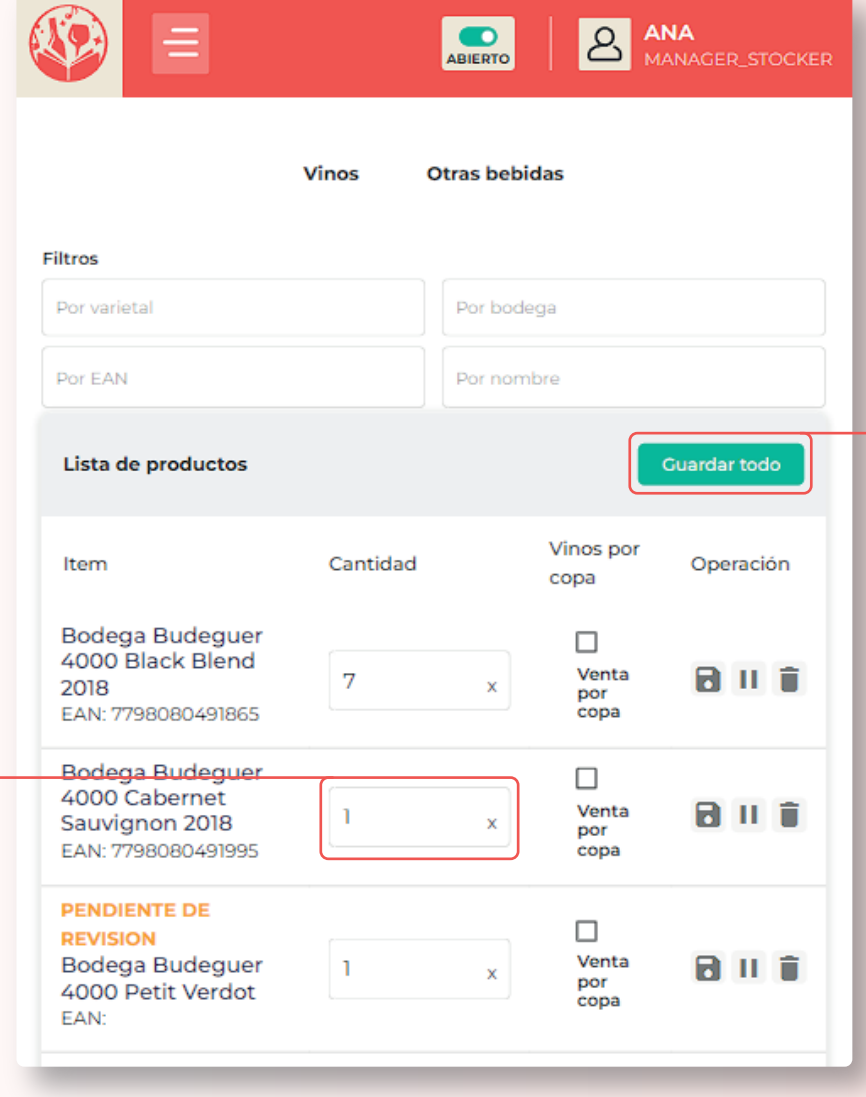

#### **Guardar todo**

Esta función nos permite guardar el conjunto de cambios realizados individualmente en la lista.

### **Editar stock bebidas**

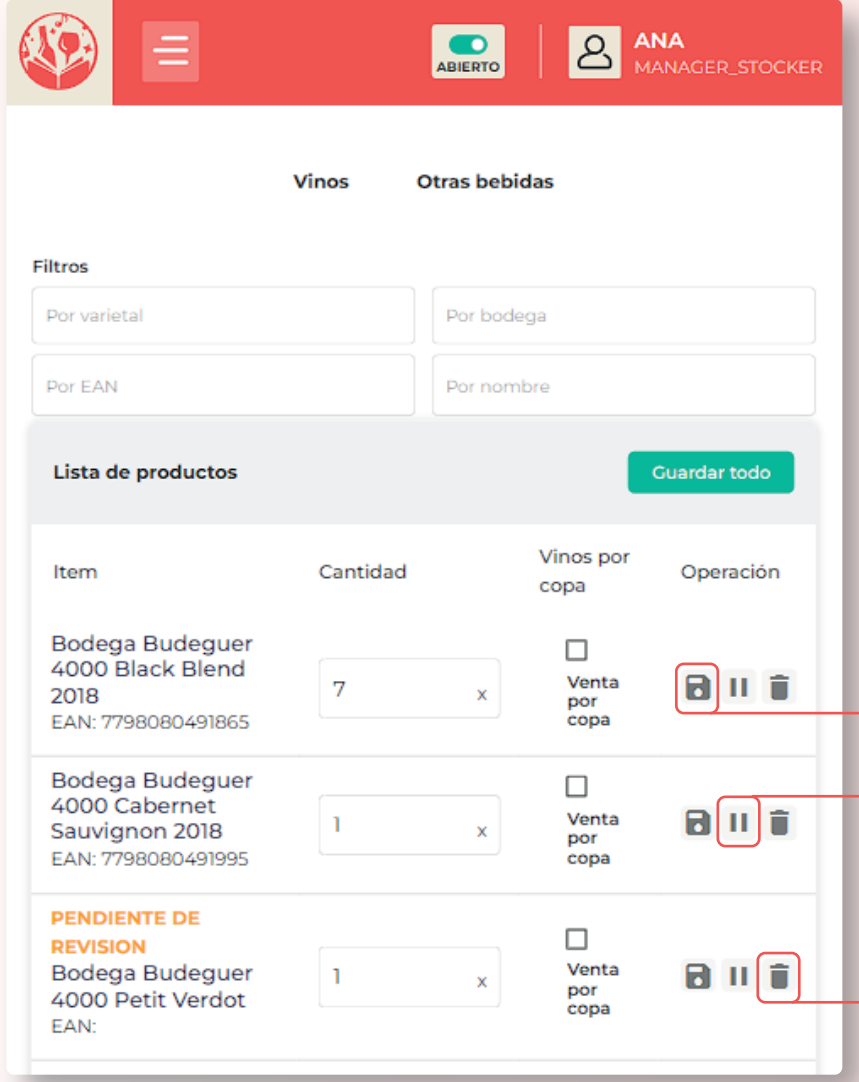

#### **Guardar**

Esta función guarda los cambios de cada producto individualmente.

#### **Pausar / Despausar**

Esta función nos permite pausar un producto para sacarlo momentaneamente de carta.

#### **Eliminar**

Esta función se utiliza para eliminar un producto.

### **Editar comida**

La función de Editar comida se utiliza para actualizar la información de cada comida, asi como pausar el producto o eliminarlo.

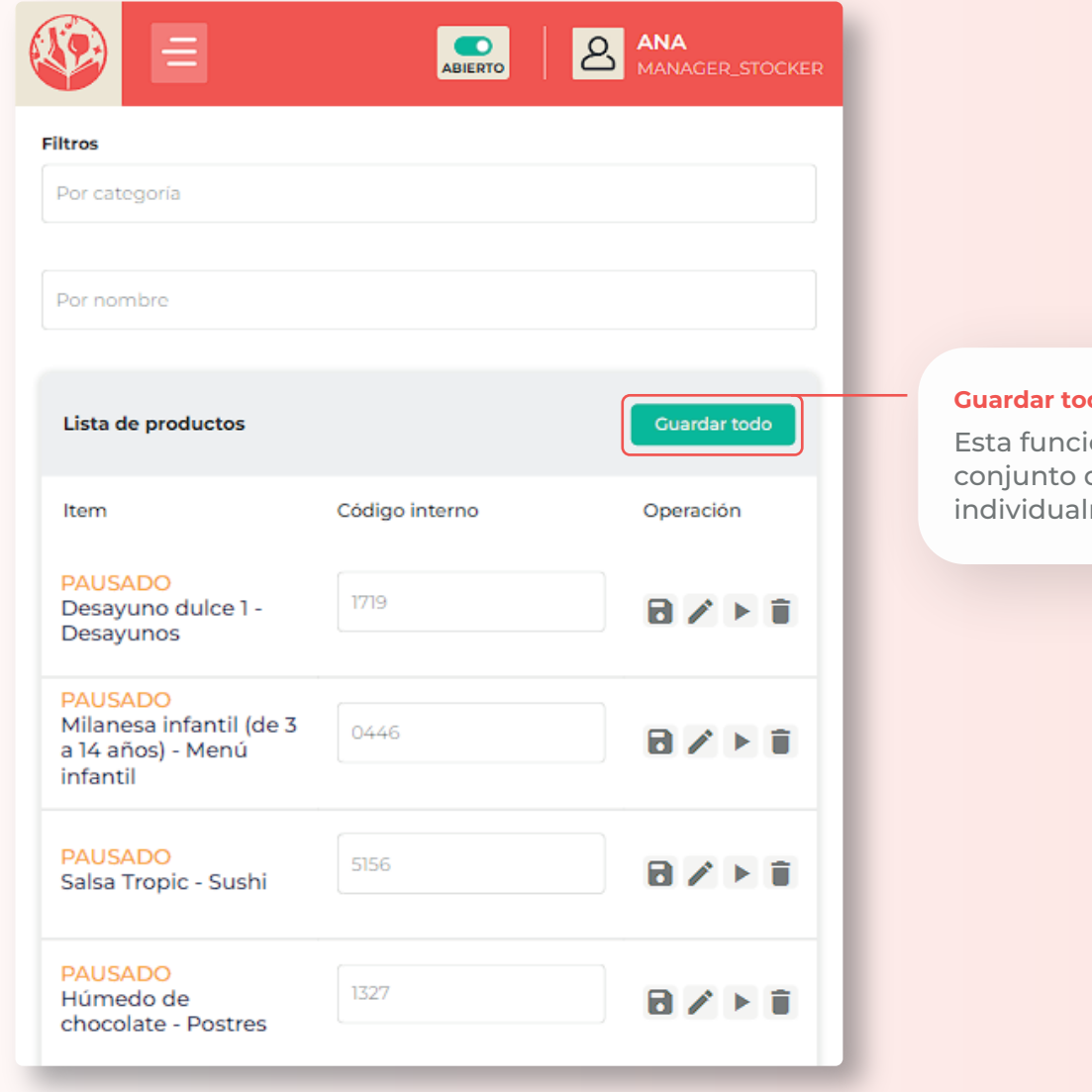

#### **Guardar todo**

ión nos permite guardar el de cambios realizados Imente en la lista.

**Editar comida**

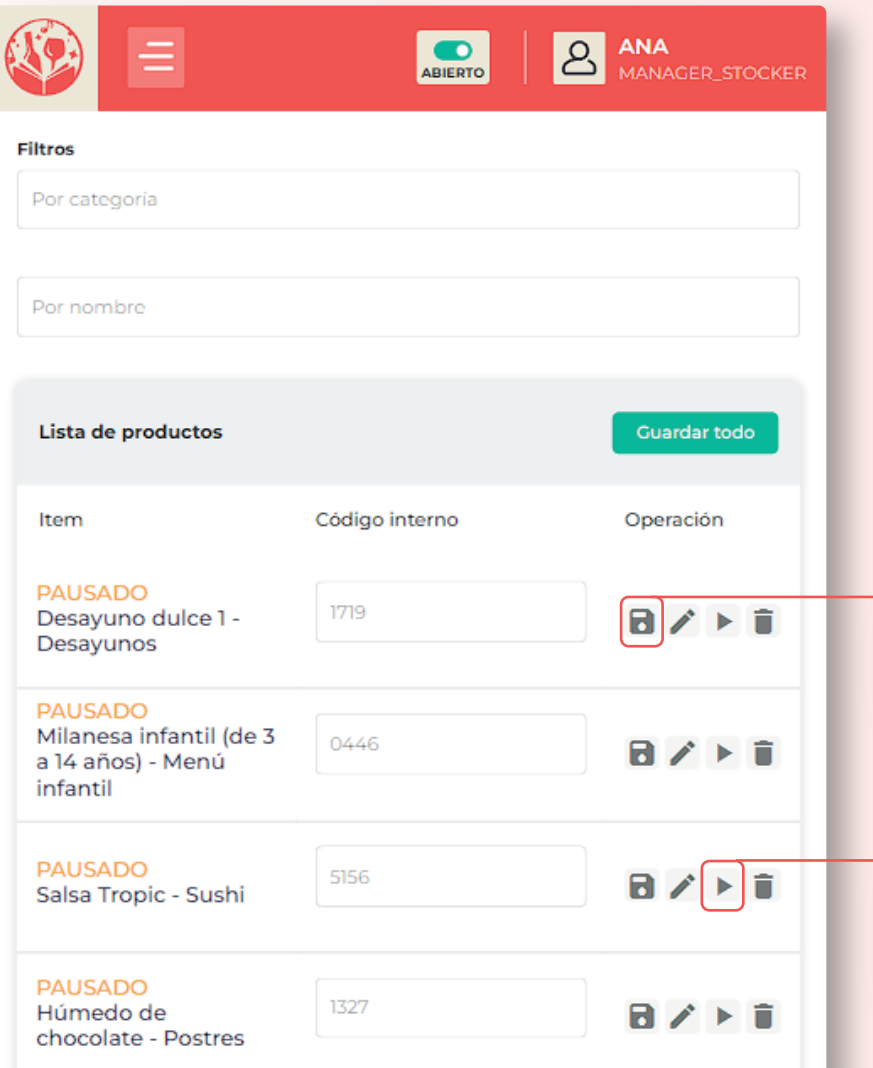

#### **Guardar**

Esta función guardar los cambios de cada producto individualmente.

#### **Pausar / Despausar**

Esta función nos permite pausar un producto para sacarlo momentaneamente de carta.

### **Editar comida**

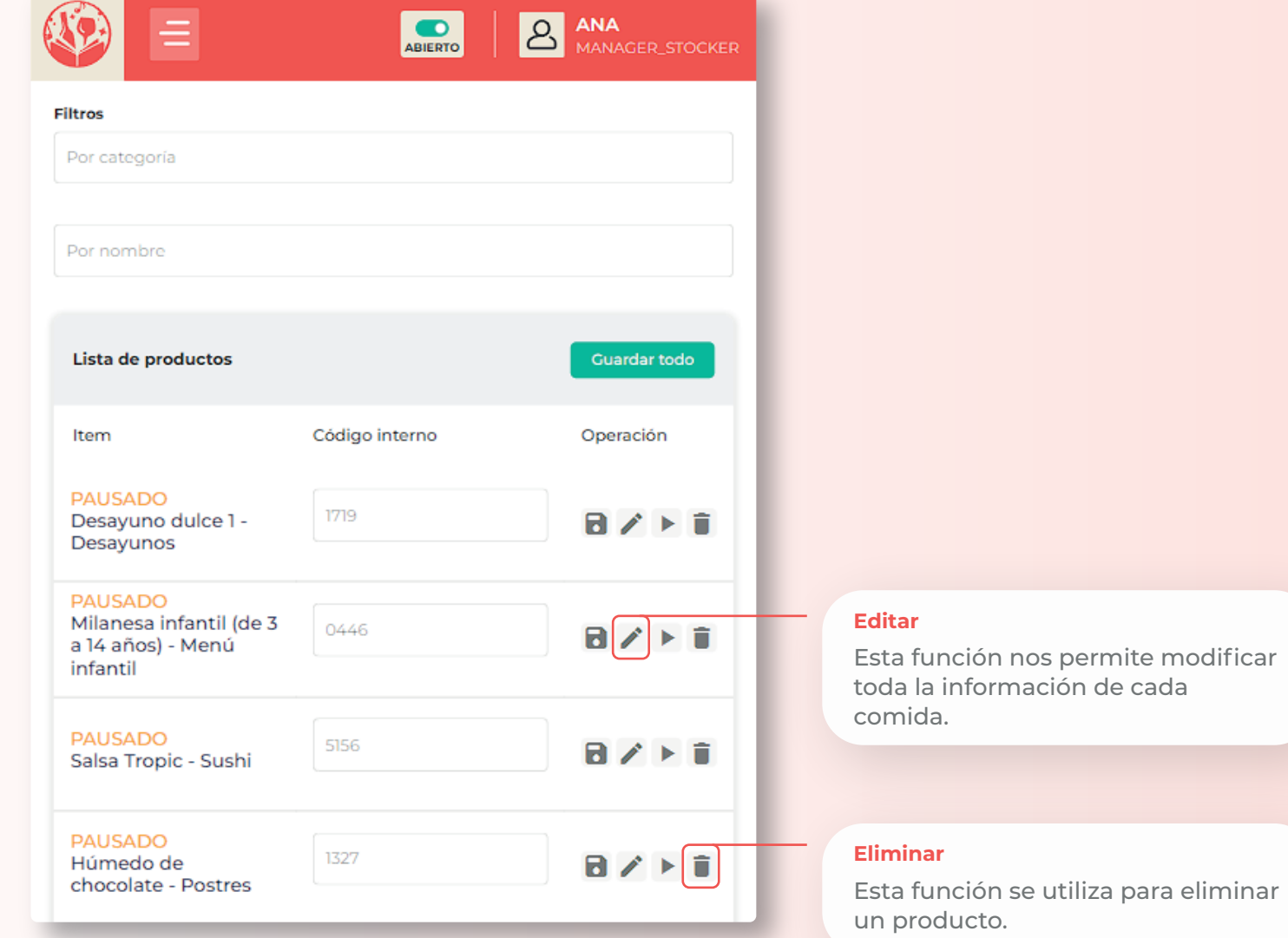